# **4. Dinâmica Molecular**

Neste capitulo será descrita a metodologia de dinâmica molecular utilizada neste trabalho, com inclusão de solvente explícito e controle de temperatura e pressão.

### **4.1 Simulação Computacional**

Com o aumento do poder de processamento dos computadores nos últimos tempos, os cálculos de sistemas com milhares de átomos podem ser agora realizados. Estas técnicas são capazes de prever o comportamento de nanoestruturas sintetizadas experimentalmente. A metodologia permite também que o pesquisador experimental possa avaliar a priori experimentos de difícil execução. Além disto, a modelagem computacional permite a descoberta de novos materiais.

Devido ao tempo de computação proibitivo para o tratamento quântico de sistemas com centenas de átomos, é utilizada a aproximação de Bohr-Oppenheimer. Nesta aproximação considera-se a separação entre o movimento dos núcleos e dos elétrons. Como a massa do núcleo é muito maior do que a massa dos elétrons, os elétrons sentem o núcleo como se este fosse estático, fazendo com que os elétrons adaptem-se a qualquer posicionamento dos núcleos. Considerando somente movimentos nucleares podemos tratar os átomos de moléculas como se estivessem presos por uma mola, o que pode ser descrito pela lei de Hooke. A lei de Hooke pode ser dada pela seguinte expressão, onde F é a força e x o estiramento da mola:

$$
F = -Kx \tag{1}
$$

Da lei de Newton, temos:

$$
F = m. a = m \frac{d^2 x}{dt^2} = -Kx \tag{2}
$$

O trabalho realizado por esta mola é dado por:

$$
W = -\int F_x dx = \frac{1}{2}Kx^2
$$
\n(3)

A energia potencial armazenada durante a compressão ou estiramento de uma mola será calculada pelo trabalho gasto para comprimir ou esticar esta mola.

$$
E_p = \frac{1}{2}Kx^2\tag{4}
$$

# **4.2 Etapas da Simulação por Dinâmica Molecular**

Os cálculos de sistemas com centenas ou até milhares de átomos passam por alguns passos para a completa modelagem do sistema, como descrito a seguir:

1) Gerar as configurações iniciais, que podem ser obtidas em banco de dados especializados, ou geradas através de algum programa, quando não se dispõe da estrutura cristalográfica,como ocorre, no caso de dendrímeros;

2) Cálculo das forças exercidas sobre cada partícula, devido a interações interatômicas. Esta etapa é realizada em um campo de força, como o descrito na próxima seção;

3) Otimização da estrutura, realizada através de algoritmos genéticos ou métodos de gradientes;

4) Dinâmica da estrutura, realizada através da integração da equação de movimento de Newton, por métodos numéricos;

5) Análise dos resultados através das propriedades de equilíbrio.

#### **4.3 Configurações Iniciais dos Sistemas**

A determinação das coordenadas iniciais da molécula é o primeiro passo para a simulação do sistema. No caso de polímeros, é necessário determinar as posições iniciais através de um dos programas de modelagem de estruturas disponíveis.

## **4.4 Inserção do Solvente no Soluto**

Uma das vantagens dos cálculos de dinâmica molecular é a possibilidade da inclusão do solvente de forma explícita, isto é, as moléculas estão realmente inseridas na simulação. Além do solvente este método permite a inclusão de íons para neutralizar cargas do sistema. A figura 16 mostra uma caixa de simulação cúbica de 10nm entre a periferia do soluto e os limites da caixa ( $\approx$  3nm em cada direção).

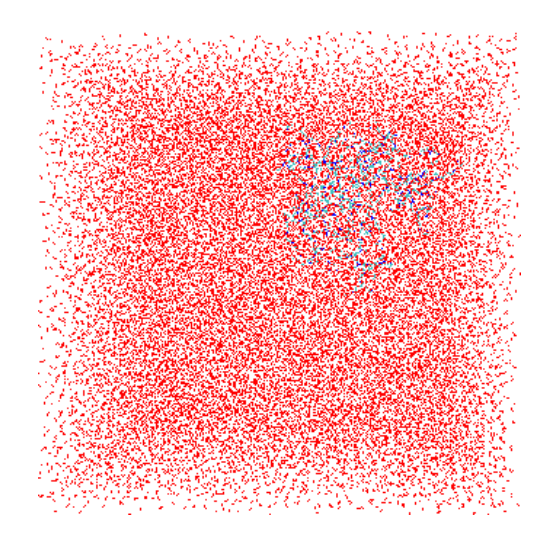

Figura 16: Caixa de simulação.

Muitos modelos de água como solventes são descritos na literatura(Vega et al., 2005)(Jorgensen et al., 1983)(Nico, 2006). Devido ao tamanho do sistema a ser simulado, o modelo adotado neste trabalho foi o SPC (Simple Point Charge). Este modelo descreve uma molécula de água com três sítios de interação, isto é, três pontos de carga (um no oxigênio, dois nos hidrogênios).

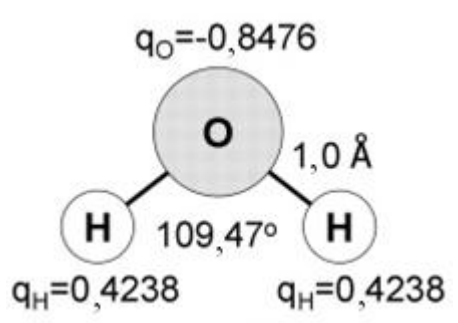

Figura 17:Modelo de água do tipo SPC.

Este modelo é considerado um dos modelos mais bem sucedidos por sua simplicidade e eficiência computacional. Representar moléculas de água através de modelos pontuais dependem da parametrização do campo de força. Para aproximar o resultado experimental dos cálculos teóricos, este modelo considera o ângulo entre o oxigênio e os hidrogênios de 109,  $47^0$ . Este procedimento faz com que o momento de dipolo do modelo se aproxime do real.

Muitos outros modelos podem ser utilizados na modelagem computacional, como os modelos de quatro sítios de interação, onde é criado mais um ponto de carga, onde não existem átomos. Esta estratégia tenta reproduzir os efeitos dos orbitais eletrônicos do átomo de oxigênio. Em contrapartida aumenta o custo computacional da modelagem, o que pode levar a resultados mais demorados. Dois modelos, um de quatro pontos e um de cinco pontos podem ser observados na [Figura](#page-3-0) **18**.

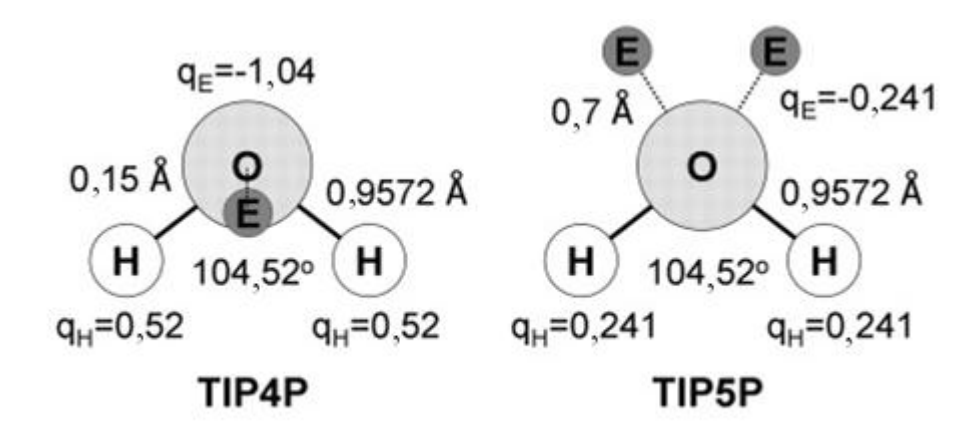

Figura 18: Modelos de água TIP4P e TIP5P.

<span id="page-3-0"></span>O momento de dipolo da água liquida é de aproximadamente 2,6D. Os modelos SPC e TIP4P(Horn, 2004) tem respectivamente 2,27D e 2,18D. Muitas propriedades estruturais e termodinâmicas são utilizadas para ajustar estes modelos, tais como: densidade, função de distribuição radial, entalpia de vaporização, capacidade calorífica, coeficiente de difusão e constante dielétrica. Cada modelo pode predizer melhor uma determinada propriedade, por exemplo, o modelo TIP3P representa bem a entalpia de vaporização e a constante dielétrica. Já o modelo SPC representa melhor a densidade e a taxa de difusão (Guillot, 2002).

Um dos fatores importantes para a escolha do modelo é o custo computacional associado. Deve-se notar que solvatar o sistema é necessário um número elevado de moléculas de água o que pode tornar o cálculo de grande custo computacional.

# **4.5 Condições Periódicas de Contorno**

Para a inclusão do efeito de solvatação no sistema a ser simulado, devem ser usadas condições periódicas de contorno, afim de que o sistema seja simulado como estivesse numa caixa de tamanho infinito. Tomemos como exemplo a caixa de simulação da figura 19. Nesta representação qualquer caixa representa o sistema simulado e as caixas vizinhas são cópias idênticas. Toda partícula na caixa de simulação tem uma cópia de simulação exata nas caixas vizinhas. Este arranjo faz com que quando uma partícula deixa a caixa de simulação,seja substituída por outra com a mesma velocidade, conservando assim o número de partículas na caixa. A cada passo de integração as coordenadas são verificadas e se esta se encontra fora da caixa ela é substituída por sua imagem. Na figura  $r_{\text{cut}}$ representa o raio de corte para o cálculo de interação entre duas partículas. Pode ser notado que uma partícula pode interagir com outra da célula vizinha, que representa uma imagem da partícula da célula de simulação. Para evitar que uma determinada partícula interaja com uma ou mais de sua imagem deve-se ter a restrição da equação (1.5).

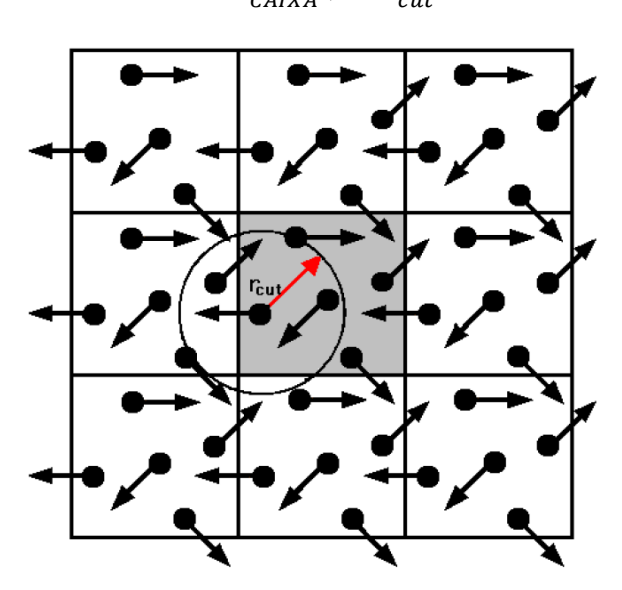

$$
R_{CAIXA} > 2 r_{cut} \tag{5}
$$

Figura 19: Caixa de simulação.

#### **4.6 Campo de Força**

Para descrevermos as contribuições da energia potencial de um sistema em estudo, utilizamos um campo de força(Hinchliffe, 2003)(Becker et al., 2001). Este campo de força é dividido em contribuições intermoleculares e intramoleculares cuja soma descreve a energia potencial total do sistema. As penalizações de energia potencial sofridas pelo sistema estão associadas ao desvio dos valores de referência obtidos experimentalmente ou por métodos de mecânica quântica(Field, 2007), (Cramer, 2004). O campo de força é a função que descreve a energia potencial através de contribuições de átomos ligados e não ligados. A equação 1.6 descreve um campo de força clássico.

$$
V = V_e + V_b + V_{tor-i} + V_{tor-p} + V_c + V_{vdw}
$$
\n(6)

Onde V<sup>h</sup> representa a energia necessária para comprimir ou alongar a mola, é a contribuição na energia potencial que representa a variação dos ângulos de ligação,  $V_{tor-i}$  e  $V_{tor-p}$  são as contribuições torcionais dos diedros.  $V_C$  é a contribuição Coulombiana e  $V_{vdw}$ são as forças de van der Waals e forças repulsivas envolvidas no processo. A expressão que descreve o desvio do comprimento de ligação é dado por  $V_{h}$ , onde K é a constante da mola.

$$
V_e = \frac{K}{2}(l - l_0)^2
$$
 (7)

Onde l representa o desvio em relação ao comprimento de equilíbrio  $l_0$ . O desvio angular é dado por  $V_b$  escrito pela expressão 1.8.

$$
V_b = \frac{K}{2} (\theta - \theta_0)^2
$$
\n(8)

Onde  $\theta$  descreve o desvio do valor de equilíbrio  $\theta_0$ . A contribuição do termo torcional é descrito pela equação 1.9.

$$
V_{\omega} = \frac{K}{2} [1 + \text{COS}(n\omega - \gamma)] \tag{9}
$$

Onde  $\omega$  é o ângulo de torção. A multiplicidade do ângulo quando este passa por 360 $^0$  é dada por n e  $\gamma$  representa o número de vezes que o ângulo passa através de seu mínimo. As torções impróprias podem ser inseridas no campo de força de várias maneiras (Leach, 2001). Um potencial de torção da forma de 4.10 pode ser usado para manter a torção entre 0 $^0$  e 180 $^0$ .

$$
V_{\omega} = \frac{K}{2} (1 - \cos 2\omega)
$$
 (10)

Onde  $\theta$  é a medida do ângulo não coplanar aos três ângulos planares. Além das contribuições de energia potencial de átomos que estão unidos existem ainda as interações entre átomos que não estão unidos. A interação entre duas cargas pontuais é dada pela lei de Coulomb:

$$
V_c = \sum_{i=1}^{NA} \sum_{j=1}^{NB} \frac{q_i q_j}{4 \pi \epsilon_0 r_{ij}}
$$
(11)

Onde NA e NB são os números de pontos de carga em duas moléculas. Além destas contribuições de energia potencial, dois átomos estão sujeitos a duas forças no seu limite de maior e menor aproximação. Uma força atrativa a grandes distâncias e uma força repulsiva a curtas distâncias. Este comportamento é modelado pelo potencial de Lennard-Jones.

$$
V_{vdw} = 4 \in \left[ \left( \frac{\sigma}{r} \right)^{12} - \left( \frac{\sigma}{r} \right)^{6} \right]
$$
 (12)

Onde o termo  $1/r^{12}$  representa a interação de repulsão e  $1/r^6$  o termo atrativo. Onde  $\in$  é a profundidade do potencial,  $\sigma$  distância internuclear de equilíbrio, ajustados para reproduzir propriedades da fase condensada.

### **4.7 Otimização de Geometria**

Para a otimização dos comprimentos de ligação e ângulos das moléculas em estudo, utilizamos os métodos de gradiente. Um dos mais comumente utilizados é o algoritmo de *steepest descent* ou método de *Cauchy*. Este método é bastante simples em termos computacionais, mas é de convergência lenta ficando muitas vezes preso em mínimos locais. Dadas as coordenadas iniciais, o passo seguinte do algoritmo é definido pela equação.

$$
\vec{r}_{\mathbf{i},\mathbf{n}+1} = \vec{r}_{\mathbf{i},\mathbf{n}} + \Delta \vec{r}_{\mathbf{i},\mathbf{n}} \tag{13}
$$

Onde r<sub>i</sub> é a posição do n-ésimo átomo e  $\Delta \vec{r}_{i,n}$ é o incrementodo átomo i. O passo ou incremento é dado na direção e sentido da força resultante sobre este átomo.

$$
\Delta \vec{r}_{i,n} = K_n \frac{\vec{F}_{i,n}}{|\vec{F}_{i,n}|}
$$
\n(14)

Onde  $F_{i,n}$  é a força resultante no átomo i, podendo ser calculada pelo gradiente do potencial pela equação 1.16.

$$
\vec{F}_{i,n} = -\nabla V_{ri,n} \tag{15}
$$

Onde  $\frac{\vec{F}_i}{\sqrt{F}}$  $\frac{F_{i,n}}{|\vec{F}_{i,n}|}$ é o vetor diretor e K<sub>n</sub> é o parâmetro de ajuste do tamanho do passo do algoritmo. O algoritmo segue os seguintes procedimentos: Se  $V_{n,ri} < V_{n-1}$  $_{1,ri}$  então ele aumenta o próximo passo  $K_{n+1} = n * K_n$ , Senão  $K_{n+1} = \frac{K}{2}$  $\frac{\pi}{2}$ .

Em cada passo do algoritmo verifica-se a diferença entre os valores de  $V_{n-}$  $1_{,ri}$  e  $V_{n,ri}$ . Se esta diferença for menor que um fator de convergência estipulado o algoritmo é terminado.

Outro método utilizado para a otimização da geometria molecular é denominado gradiente conjugado, onde o passo seguinte é dado em função do gradiente anterior, além de utilizar o gradiente do ponto atual através da equação 15. A grande vantagem é que a direção do gradiente no próximo passo é sempre ortogonal ao ponto anterior. Este fato leva a direção de encontro ao mínimo sempre ortogonal à força aplicada.

#### **4.8 Simulação Temporal dos Sistemas**

Após a otimização da geometria molecular podemos estudar a evolução temporal do sistema em questão. Esta metodologia denominada dinâmica molecular, permite a simulação de um determinado sistema, em uma temperatura e pressão de interesse. Através da dinâmica molecular podemos gerar sucessivas configurações do sistema, integrando as equações do movimento de Newton. O resultado são trajetórias que especificam as variações das posições e velocidades com o tempo (Kukol, 2008), (Ramachandran et al., 2008). Classicamente o Hamiltoniano (H), pode ser escrito como:

$$
H(p,r,m,ff) = V(r,ff) + K(p,m)
$$
\n(16)

Onde V é a energia potencial do sistema e K a energia cinética. O momento da partícula é dado por p, r é a sua posição espacial, m sua massa e ff são os parâmetros do campo de força considerado. A energia cinética pode então ser representada pela equação 17.

$$
K(p,m) = \sum_{i=1}^{N} \frac{p_i^2}{2m_i} = \sum_{i=1}^{N} \frac{m_i v_i^2}{2}
$$
 (17)

Que depende apenas da massa e velocidade do átomo i.

A energia potencial é dada pela equação18, que só depende das coordenadas e dos parâmetros do campo de força.

$$
V(r; ff) = V(r_1, r_2, \dots, r_n; ff_1, \dots, ff_n)
$$
 (18)

Uma partícula neste sistema pode sofrer a ação de uma força f, da seguinte forma:

$$
f_i = -\frac{\partial}{\partial r_i} V(r_1, \dots, r_n)
$$
\n(19)

Usamos as equações de movimento newtonianas para descrever a evolução temporal de acordo com as equações 20 e 21.

$$
\frac{dr_i(t)}{dt} = v_i(t) \tag{20}
$$

$$
\frac{dv_i(t)}{dt} = \frac{f_i}{m_i} \tag{21}
$$

A equação 21 é denominada equação diferencial de segunda ordem acoplada, para sua solução é usado um método numérico de diferenças, o utilizado neste trabalho é denominado Verlet.

### **4.9**

### **Velocidades Iniciais**

Além das posições iniciais do sistema devemos ter velocidades iniciais associadas para a solução da equação do movimento. O sistema pode ser iniciado a partir do repouso atribuindo velocidades iniciais zero as partículas do sistema. Outra maneira que é utilizada é a distribuição de Maxwell-Boltzman.

#### **4.10**

#### **Integração Numérica da equação de Movimento**

O passo seguinte depois de determinadas às posições (r) e velocidades iniciais (v), é calcular estas no passo seguinte (t +  $\Delta t$ ) Para este procedimento devemos resolver a equação de movimento de Newton, que é uma equação diferencial de segunda ordem acoplada. Para este tipo de equação é usado o método de diferenças finitas, onde as próximas posições serão dadas fazendo-se uma expansão de Taylor em torno de  $r_i(t)$ . Este método é denominado o algoritmo de Verlet.

$$
r_i(t + \Delta t) = r_i(t) + \dot{r}_i(t)\Delta t + \frac{\ddot{r}_i(t)\Delta t^2}{2!} + \cdots
$$
 (22)

$$
r_i(t - \Delta t) = r_i(t) - \dot{r}_i(t)\Delta t + \frac{\ddot{r}_i(t)\Delta t^2}{2!} - \dots \tag{23}
$$

Somando as Equações 22 e 23. Obtemos a posição no passo seguinte, descrita pela equação 24.

$$
r_i(t + \Delta t) = 2r_i(t) - r_i(t - \Delta t) + \ddot{r}_i(t)\Delta t^2
$$
\n(24)

Onde a aceleração é obtida na pelas equações25 e 26.

$$
r_i(t) = \frac{F_i(t)}{m_i} \tag{25}
$$

$$
F_i = -\nabla V(r) \tag{26}
$$

#### **4.11 Acoplamento de Temperatura**

Durante a simulação, o aumento da energia cinética, faz com que a temperatura do sistema aumente o que pode levar o sistema a "explodir". Deve-se então para este utilizar um algoritmo de acoplamento de temperatura. Um dos métodos mais comumente utilizados é o método de Berendesen (Berendsen, 1984) onde se modifica a equação de movimento, obtendo uma relação entre temperatura e a temperatura de referência $T_0$ do sistema, como mostra a equação 26.

$$
\frac{dT(t)}{dt} = \tau_T^{-1} \left[ T_0 - T(t) \right] \tag{27}
$$

O controle da temperatura pode ser realizado por uma modificação das velocidades dos átomos por um fator de correção λ(t) de acordo com a equação 28.

$$
\lambda(t) = \left[1 + \frac{\Delta t}{\tau_{\rm T}} \left[\frac{T_0}{T(t)} - 1\right]\right]^{1/2} \tag{28}
$$

# **4.12 Acoplamento de Pressão**

Da mesma forma que o acoplamento de temperatura pode ser utilizado um algoritmo para acoplar pressão. Este controle de pressão pode ser realizado por um procedimento denominado algoritmo de Berendsen (Berendsen et al., 1981). Novamente como no acoplamento de temperatura as equações de movimento são modificadas para obter a pressão de relaxamento P, numa aproximação de primeira ordem próximo ao valor de referência P<sub>0.</sub>

$$
\frac{dP(t)}{dt} = \tau_p^{-1} [P_0 - P(t)] \tag{29}
$$

A pressão pode ser definida utilizando o Virial, descrito pela equação 30.

$$
P(t) = \frac{2}{3} \frac{E_{Kin}(t) - W(t)}{V(t)}
$$
(30)

Onde  $E_{Kin}(t)$ representaa energia cinética do sistema,  $W(t)$  é o coeficiente de virial e  $V(t)$  é o volume da caixa de simulação. Onde o virial é uma função definida pela expressão 31.

$$
w(t) = -\frac{1}{2} \sum_{\alpha < \beta}^{N} R_{\alpha\beta}(t) F_{\alpha\beta}(t) \tag{31}
$$

Com  $R_{\alpha\beta}$  repersentando a distância entre os centros de massa entre as moléculas  $\alpha e \beta$  em um instante t e  $F_{\alpha\beta}$  a força sobre o centro de massa de  $\alpha$  sobre  $\beta$ . O acoplamento é então efetuado por um ajuste das coordenadas atômicas e o tamanho da caixa de simulação por um fator de correção  $\mu$ . Sendo  $\mu$ descrito pela equação 32.

$$
\mu(t) = \left[1 - K_T \frac{\Delta t}{\tau_P} [P_0 - P(t)]\right]^{1/3}
$$
(32)

# **4.13 Análises de Propriedades Estruturais**

No decorrer da simulação por dinâmica molecular, são realizadas duas fases do processo. A primeira denomina-se fase de equilíbrio e a segunda fase de produção. Na fase de equilíbrio os átomos pesados da estrutura são restritos por um potencial harmônico de constante 1000KJ/(mol nm2) enquanto o solvente é relaxado em torno da estrutura.

Após esta fase inicial todo o sistema pode movimentar-se livremente até atingir uma conformação de equilíbrio, onde as propriedades termodinâmicas de interesse são medidas. Algumas funções podem esclarecer muitas propriedades estruturais, tais como, distribuição atômica, diferença de conformação e compactação de uma determinada estrutura.

#### **4.13.1 Distribuição Radial**

A função de distribuição radial dá a probabilidade de se encontrar uma determinada partícula A em uma camada esférica dr, a uma determinada distância r da partícula B. A denota tal distribuição. Esta função é definida matematicamente pela equação 33 e 34.

$$
g_{AB}(r) = \frac{\langle p_{B(r)} \rangle}{p_B \text{ Local}} = \tag{33}
$$

$$
\frac{1}{\langle P_B \rangle \text{Local } NA} \sum_{i \in A}^{NA} \sum_{I \in B}^{NB} \frac{\delta(r_{ij} - r)}{4\pi r^2}
$$
(34)

Onde  $\langle p_{B(r)} \rangle$  é a densidade da particula B, a uma distância r da particula A.  $\langle P_B \rangle$  Local é média da densidade da partícula B em torno de um raio máximo em relação a partícula A.

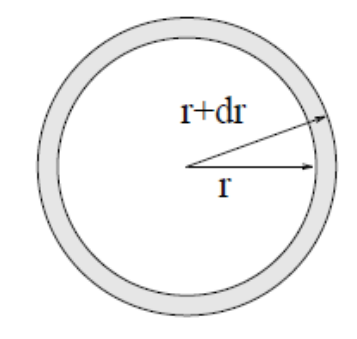

Figura 20: Distribuição radial em torno de uma partícula.

#### **4.13.2 RMSD (Raiz Quadrada do Desvio Quadrático Médio)**

Em estudos de nanoestruturas é de grande interesse avaliar a diferença estrutural entre duas moléculas. No caso de fármacos estas diferenças estruturais podem corresponder a um polimorfismo que poderia levar um medicamento a ser tóxico ou a não ter a ação desejada. Pode-se também fazer uma média de RMSD durante a trajetória de simulação, avaliando assim a oscilação do sistema durante o tempo decorrido de uma determinada dinâmica. Esta média é de grande importância, porque pequenas oscilações de RMSD correspondem a posições de equilíbrio do sistema, enquanto mudanças bruscas na média denotam mudanças importantes na conformação de determinada molécula. A equação 35 denota o RMSD de um sistema.

$$
\sqrt{\frac{1}{N} \sum_{i=1}^{N} \sum_{j=1}^{N} (x_i - x_j)^2 + (y_i - y_j)^2 + (z_i - z_j)^2}
$$
\n(35)

Onde N é o número de átomos do sistema em questão (x,y,z) são as coordenadas espaciais do sistema e i,j são dois átomos respectivos.

#### **4.13.3 Raio de Giro**

O raio de giro mede a compactação de um determinado sistema globular. Para dendrímeros, esta medida tem grande importância, devido a medir as diferenças estruturais ocorridas na estrutura quando o pH é alterado. A equação que descreve o raio de giro é dada pela expressão 36.

$$
\sqrt{R_g = \left(\frac{\sum_i ||r_i||^2 m_i}{\sum m_i}\right)^{\frac{1}{2}}}
$$
\n(36)

Onde  $m_i$  é a massa do átomo i e  $r_i$  é a posição de um determinado átomo i.

#### **4.13.4 SAS(Superfície Acessível ao Solvente)**

.

A SAS calcula as partes hidrofóbicas, hidrofílicas e a superfície total acessível ao solvente de uma determinada molécula. O efeito hidrofóbico é a capacidade que as moléculas apolares têm de interagir mais fortemente entre si do que com outras moléculas do meio. A SAS é definida como o lugar geométrico dos centros de uma esfera de prova (representando os limites da molécula em relação ao solvente). Como esta representada na figura 21.

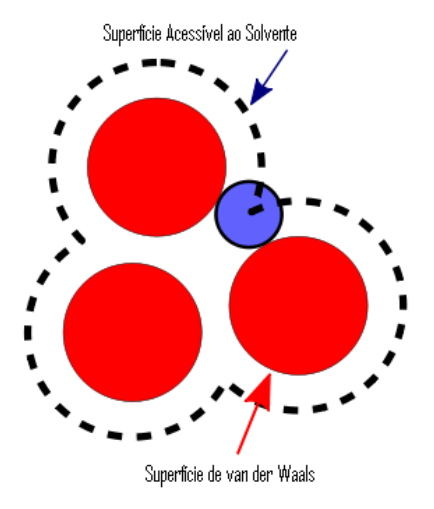

Figura 21: Superfície acessível ao solvente.